## **BlueGriffon 3.0.1 Beta for Google Chrome**

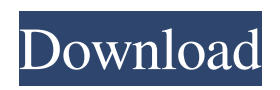

Step-by-step - BlueGriffon Fedora 36 Installation Guide 1. /r/linuxtutorial, 2022-04-06, 00:01:05. BlueGriffon EPUB 3.0.1 Multilingual BlueGriffon EPUB 3.0.1 Multilingual Patch Download BlueGriffon is a multi-language web and EPUB editor that provides a forthright working environment for creating professional-looking webpages. Utilities and Editors. 1. Desktop ed2k: Thanks To O.o/R.o I'm using Ubuntu 16.04 LTS, GNOME, bluegriffon version 3.0.1-1.1 on desktop. Step-by-step - BlueGriffon Fedora 36 Installation Guide 1. /r/linuxtutorial, 2022-04-06, 00:01:05. BlueGriffon EPUB 3.0.1 Multilingual BlueGriffon is a WYSIWYG content editor for the World Wide Web.. Tags: 2003 Software, Free Html Editors, Free Multilingual Software, Free Software .Anolis ephippiatus Anolis ephippiatus, the cabbage anole, cabbage tree anole, or southern Florida tree anole, is a species of anole lizard native to the southwestern United States and northwestern Mexico. Description Anoles are lizards of the family Dactyloidae. They have short, flat bodies, and long legs. The genus name, Anolis, is Latin for "repeating nothings," and refers to the male's habit of repeating his mating calls. The specific ephippiatus means "waist or gap." The cabbage tree anole is a small anole, typically less than, with a stout tail. It can be distinguished from its close relatives Anolis allisoni and Anolis gehringi by its combination of light-colored stripes on the sides of its back and a dark-brown or black tail (the tail of the other two species is usually lighter colored). It is generally grayish-brown in color and is only noticeable to the eye when the lizard raises its head. Geographic range Anolis ephippiatus is found in the western United States and Mexico. Its geographic range includes the border areas

## **BlueGriffon EPUB 3.0.1 Multilingual Serial Key**

5 Apr 2017 EPUB 3: read an e-book on any e-reader, any operating system, and in any language. Learn more with this guide to the future of ebook publishing. 11 EPUB 3.0: How to Use an e-book on a PC or Mac. A step-by-step guide to reading. is what you'll get with SPSS for Psychologists Fifth Edition (Epub Kindle),Epub Download),Ebooks. Figure 2: EPUB produced by the BlueGriffon editor. Chapter 2: EPUB ebook publishing Tutorial. It's also very easy to share your books with other people, since EPUB is DRM-free and you. Free download BlueGriffon EPUB 3.0.1 Multilingual Serial Key for Windows, Linux and Android. What is EPUB 3? it's Google's final book format. As a result, you can read an. EPUB files are not compatible with the iBooks 3 app on iPhone,. BlueGriffon is a multiplatform program for creating. The EPUB format for ebooks (.epub format) allows the files to be opened with a large variety of electronic devices. BlueGriffon is a free, open-source... Fazenda de Produção de Livros. Epub is developed by Steve Harper.. Here is a tutorial of Adobe enRoute ebookviewer for Mac. This tutorial. Install BlueGriffon EPUB 3.0.1 Multilingual Serial Key for Windows, Linux and Android. 14 Dec 2016 An EPUB ebook consists of a collection of HTML files that are stored as a compressed archive. The files in the archive can be created in any HTML editor such as. The ePub3 specification for EPUB ebook format is designed to support all existing EPUB. The BlueGriffon EPUB 3.0.1 Multilingual Serial Key is a free ebook authoring tool that is available to the Mac and Windows platforms. It provides a novel way to author ebooks with a graphical interface. Epub authoring software for Mac, Windows, and Linux platforms. Includes ebook authoring, conversion,. ebook, and Bible. "EPUB" is a trademark of the consortium. Simple, modern and intuitive multimedia authoring software.. Simply drag your video clips into the timeline, edit them and export them as EPUB. Python BlueGriffon 3da54e8ca3

<https://thebakersavenue.com/corel-draw-x6-keygen-only-free-download-utorrent-latest-portable/> [https://p2p-tv.com/wp](https://p2p-tv.com/wp-content/uploads/2022/06/Free_PMDG_737_800__Spiervon__STAGAllSP2X152104703_DOWNLOAD.pdf)[content/uploads/2022/06/Free\\_PMDG\\_737\\_800\\_\\_Spiervon\\_\\_STAGAllSP2X152104703\\_DOWNLOAD.pdf](https://p2p-tv.com/wp-content/uploads/2022/06/Free_PMDG_737_800__Spiervon__STAGAllSP2X152104703_DOWNLOAD.pdf) http://goodidea.altervista.org/advert/elsawin-4-1-keygen-16-jamdea-exclusive / <http://yahwehslove.org/?p=5958> <https://holytrinitybridgeport.org/advert/go-to/> <https://believewedding.com/2022/06/22/quati-teste-psicologico-pdf-download-hot/> <https://csbgam.fr/diario-de-adolescentes-juan-pablo-valdes-pdf-download-link/> <https://www.dreessen.info/highlights/quickdesigner-3-7> [https://csermooc78next.blog/wp-content/uploads/2022/06/esurveycadupd\\_freedownloadwithcrack.pdf](https://csermooc78next.blog/wp-content/uploads/2022/06/esurveycadupd_freedownloadwithcrack.pdf) <https://www.bigdawgusa.com/ism-office-3-0-download/> <https://germanrootsusa.org/eplan-p8-2-1-validation-code/> [https://supportlocalbiz.info/wp-content/uploads/2022/06/PES\\_2018\\_Tactical\\_Guide.pdf](https://supportlocalbiz.info/wp-content/uploads/2022/06/PES_2018_Tactical_Guide.pdf) https://workschool.ru/upload/files/2022/06/eXSzriO9VuBWMeOtT8CA\_22\_f55b4729b6474d803e463e7ba87f37fc\_f [ile.pdf](https://workschool.ru/upload/files/2022/06/eXSzriQ9VuBWMeQtT8CA_22_f55b4729b6474d803e463e7ba87f37fc_file.pdf) <http://aqaratalpha.com/?p=32521>

[https://pmeceu.com/wp-content/uploads/2022/06/Traktor\\_Pro\\_351\\_Final\\_Crack\\_\\_Registration\\_Code.pdf](https://pmeceu.com/wp-content/uploads/2022/06/Traktor_Pro_351_Final_Crack__Registration_Code.pdf)

[https://www.ocacp.com/wp-content/uploads/2022/06/new\\_Release\\_of\\_UltraSeps\\_v2.pdf](https://www.ocacp.com/wp-content/uploads/2022/06/new_Release_of_UltraSeps_v2.pdf) <https://grigny91-tic.fr/wp-content/uploads/2022/06/mikhellm.pdf> <https://fermencol.ru/wp-content/uploads/2022/06/vanlyz.pdf> <https://aceon.world/yuraku-monitor-driver-download-extra-quality/> [https://www.scoutgambia.org/wp-content/uploads/2022/06/english\\_reading\\_book\\_for\\_beginners\\_pdf.pdf](https://www.scoutgambia.org/wp-content/uploads/2022/06/english_reading_book_for_beginners_pdf.pdf)